# **GEMEINDEBRIEF**

# der evangelisch-lutherischen Kirchengemeinden **Blücher und Zahrensdorf**

September 2023 - Oktober 2023 - November 2023

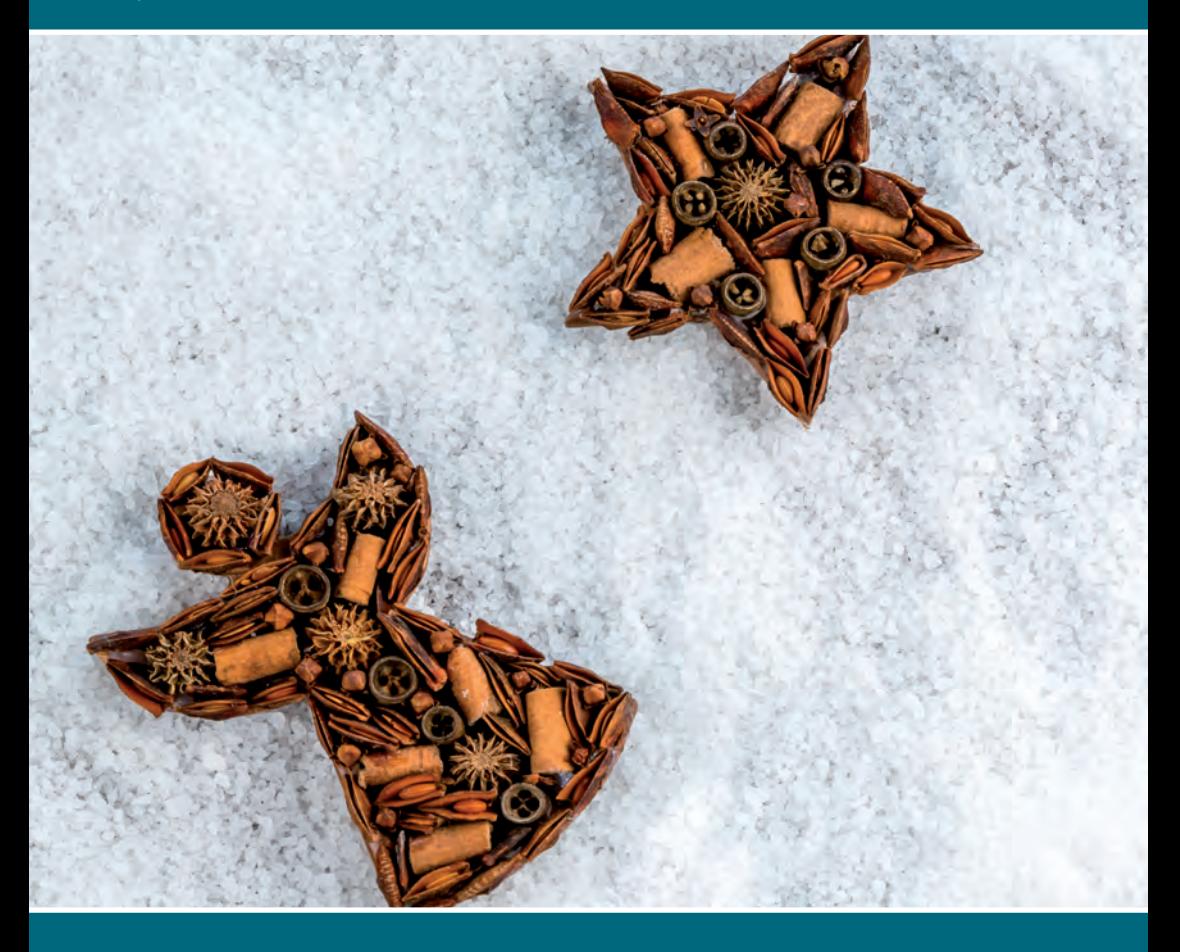

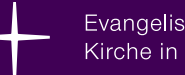

Evangelisch-Lutherische Kirche in Norddeutschland

#### Liebe Schwestern und Brüder.

wenn ich morgens ins Büro komme, dann ist eine meiner ersten Tätigkeiten: Posteingang prüfen. Und zwar ganz digital. Die Briefpost kommt erst am Nachmittag, da habe ich noch Zeit. E-Mails sind meist kürzer und oft auch nicht so formvollendet, wie Briefe. Briefe - und das war schon zu Zeiten des Apostels Paulus so - habe einen Briefkopf und eine Grußzeile. Dazwischen ist der Inhalt in verschiedenen Absätzen. Auch Paulus hatte eine Art Briefkopf mit Anrede und einen Briefschluss mit auten Wünschen.

Dieser Gemeindebrief wird einer der letzten Gemeindebriefe sein, die ich für Sie schreibe. Meine Frau. Pastorin Therese Tröltzsch, und ich werden weiterreisen. Wir ziehen nach sieben Jahren weiter. Das genaue Datum unserer Weiterreise steht zum Redaktionsschluss noch nicht fest. Daher sieht dieser Gemeindebrief auf den ersten Blick so aus, als würde alles wie immer laufen.

Bitte beachten Sie für alle aktuellen Informationen die Schaukästen unserer Kirchengemeinden.

Und gern will ich – dem Apostel folgend – gute Wünsche mit auf den Weg geben. Bestimmt wird es eine pastorale Vertretungsregelung geben und der Kirchengemeinderat hat weiterhin für unsere Kirchengemeinden die Verantwortung.

Der Apostel schreibt dazu: "Achtet darauf, ihn nicht zu entmutigen. Denn er arbeitet genauso für den Herrn, wie ich auch." (1Kor 16.10) Einander zu ermutigen und füreinander da zu sein. Menschen aufzurichten und sie mit Gesten und Worten zu bestärken verbindet uns auf gute Weise miteinander und führt auf einem segensreichen Weg in die Zukunft.

Unsere Kirchengemeinden sind lebendig, wenn alle Menschen ihren Glauben leben, sichtbar werden lassen. Wenn Menschen gern gemeinsam Gottesdienste feiern, wenn Menschen die Gemeinschaft suchen und gestalten, wenn Menschen von ihrem Glauben erzählen, dann und nur dann sind unsere Kirchengemeinden voller Ausstrahlung und lebendige Leuchttürme.

Der Apostel schreibt dazu: "Seid wachsam, haltet am Glauben fest, seid mutig und stark! Alles, was ihr tut, soll in Liebe geschehen." (1Kor 16,14)

In Liebe durch die Welt gehen und Gottes Gebot mit Leben füllen: "Du sollst den Herrn, deinen Gott, lieben mit deinem ganzen Herzen, mit deiner ganzen Seele. mit deiner ganzen Kraft und mit deinem ganzen Denken. Und: Liebe deinen Mitmenschen wie dich selbst." (Lk 10,27)

So blühen unsere Gemeinden auf. Dazu ist es schön, wenn ein Pastor oder eine Pastorin da ist. Aber es ist nicht das Wichtigste. Das Wertvollste und Wichtigste in unseren Kirchengemeinden sind Sie - liebe Schwestern und Brüder - die Menschen, die ihren Glauben mit Leben füllen, ihn strahlen lassen. Dafür wünsche ich Ihnen Gottes Segen

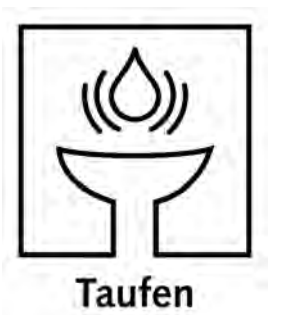

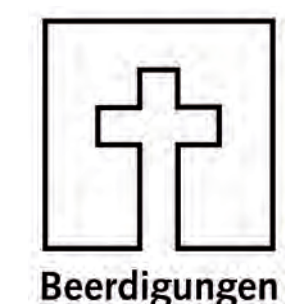

Angaben werden im Internet nicht veröffentlicht.

Ihre Pastorin Katrin Jell

## Sommerlagerrückblick

Sommerlager in Blücher trotz Regen und Sturm

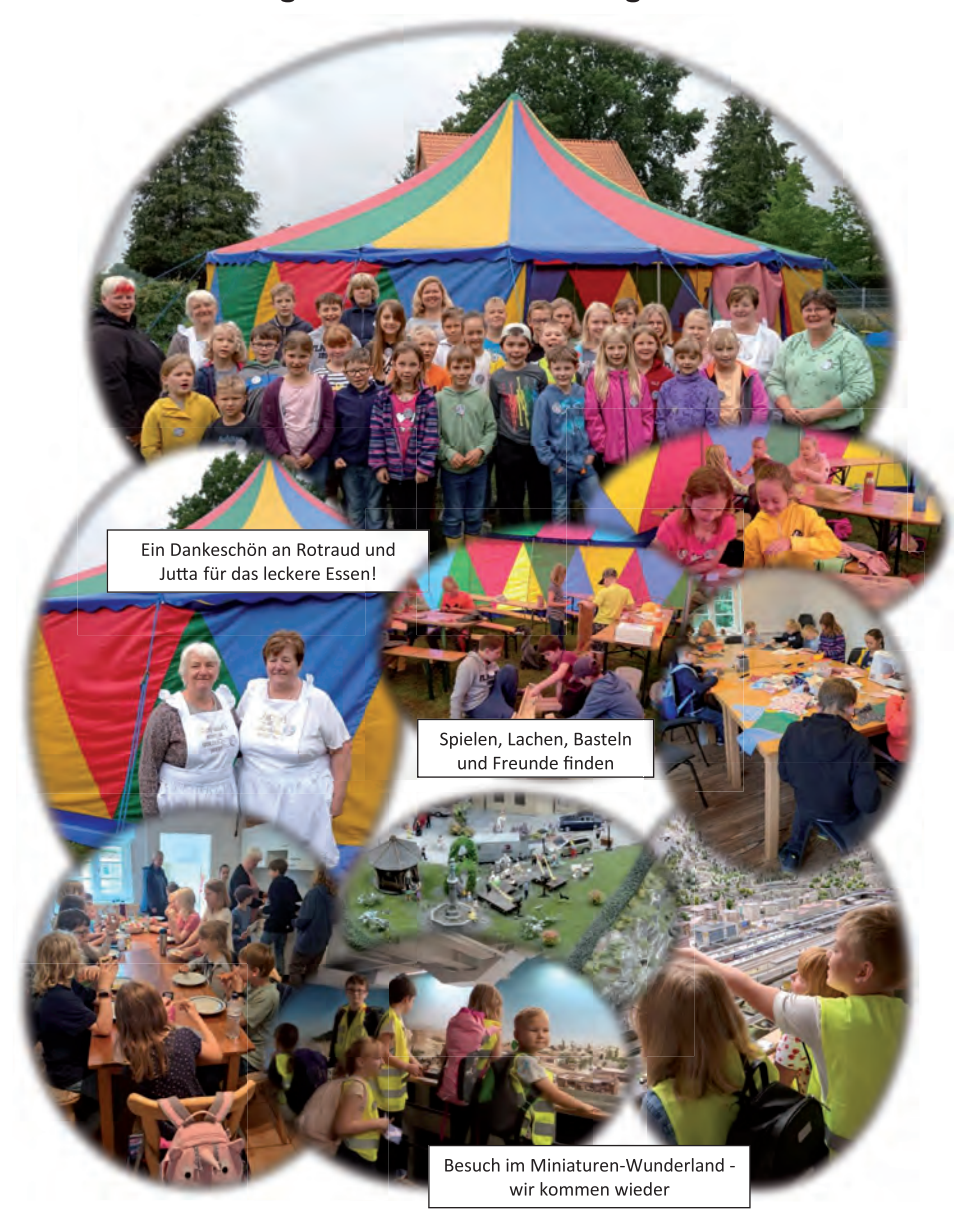

## Es begab sich aber zu der Zeit ...

Wir suchen für die Gottesdienste am Heiligen Abend, 24.12.2023 in unseren Gemeinden - Kinder, Jugendliche und Erwachsene zum Spielen der Weihnachtsgeschichte. Viele Sprech- und Spielrollen aber stumme Rollen sind zu vergeben. Wenn Sie Lust haben oder Ihre Kinder und Jugendlichen interessiert sind, dann melden Sie sich bei mir. Lassen Sie uns einen wunderbaren, freudigen Gottesdienst gestalten.

## Termine zu den Krippenspielproben

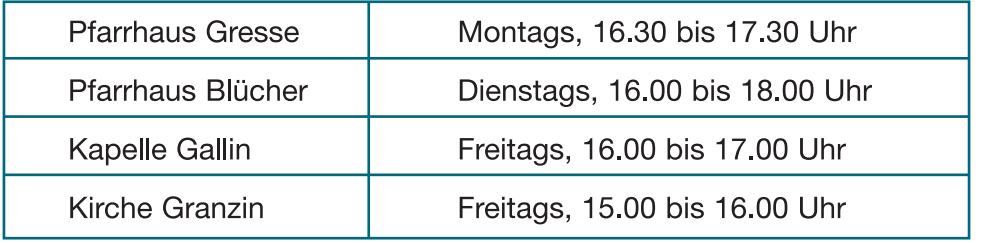

Liebe Grüße senden Ihnen, die vielen ehrenamtlichen Helferinnen aus den Gemeinden und Diakonin, Silke Jung

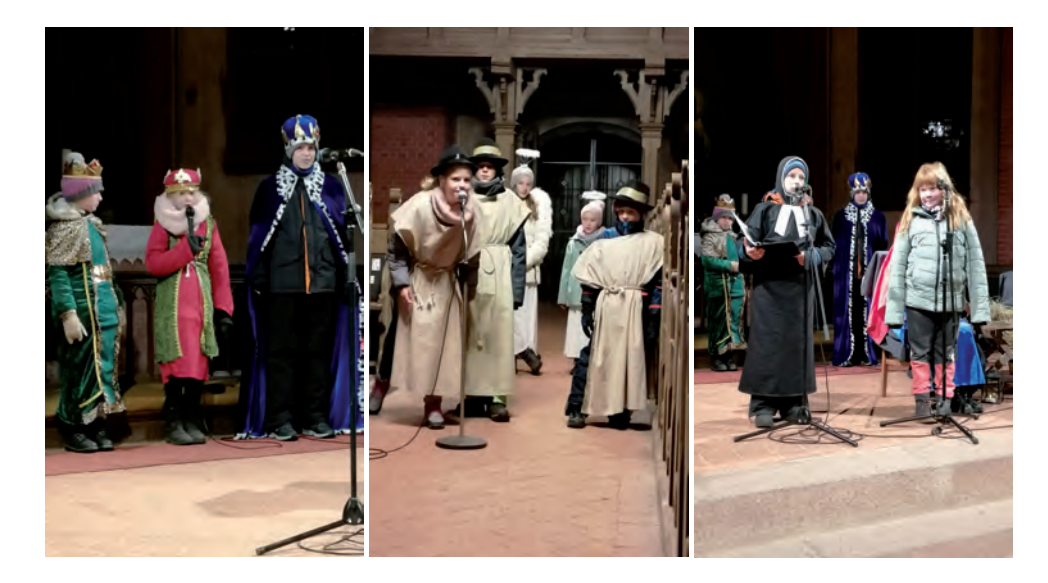

## St. Nikolaus im Hafen, Laternenwanderung und Theater

Herzlich Willkommen an Alle, ob groß oder klein, älter oder jünger, aus Dorf oder Stadt. Gemeinsam laden wir Sie ein, Diakonin S. Jung, Ev-Luth. Kirchengemeindeverband, Kirchengemeinderat der Kirchengemeinde Boizenburg, E. Rudolf und A. Schenk, Stadt Boizenburg, Fachbereich Bildung und Freizeit, C. Hameister, Marketing und Vertrieb Versorgungsbetriebe Elbe GmbH, D. Mitter Koordinierungsund Fachstelle Internationaler Bund (IB), freier Träger der Jugend-, Sozial- und Bildungsarbeit e.V., Partnerschaft für Demokratie Boizenburg/Elbe - Lübtheen,

### am Samstag, den 9. Dezember 2023 von 15.00 bis 17.30 Uhr

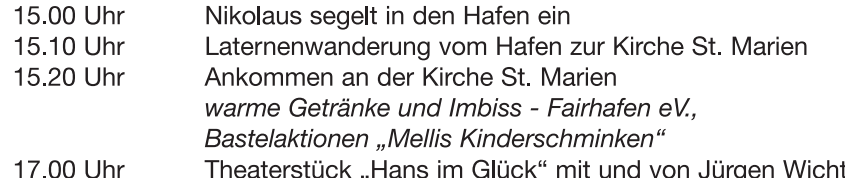

Wir freuen uns auf einen wunderbaren Nachmittag in der Stadt Boizenburg!

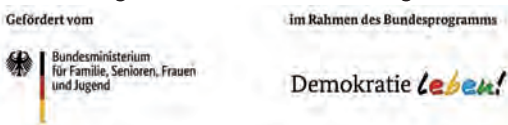

# Kindernachmittage in Blücher im Jahr 2024

Herzlich Willkommen zu den Kindernachmittagen im Alten Pfarrhaus Blücher. Wir spielen, erzählen, lachen, bauen und sind kreativ in der Gemeinschaft.

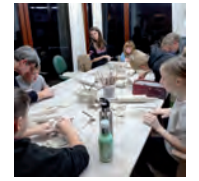

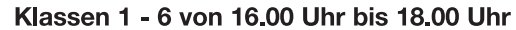

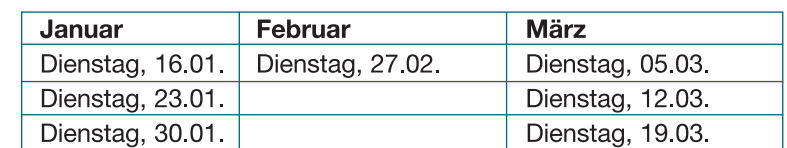

## Kinder-Theatergruppe in der Kirche Boizenburg

Kinder im Alter von 8 - 12 Jahren treffen sich zum Theaterspielen. In der Theatergruppe ist noch Platz für Kinder, die Lust und Freude am Theater spielen haben. Kinder, die Spaß haben in Rollen zu schlüpfen und sich zu verkleiden.

> Immer mittwochs von 15.30 Uhr bis 17.00 Uhr Mittwoch, 27. Februar 2024 Februar: März: Mittwoch, 6., 13, 20 März 2024

Anmeldungen und Rückfragen bitte unter: Büro - Altes Pfarrhaus Blücher, Bergstr. 21. 19258 Blücher, 0151/28832688, silke.jung@elkm.de

## **Advent und Weihnachten**

## **Adventzeit**

### Samstag, 2. Dezember 2023 in Blücher:

ab 15.00 Uhr im Pfarrhaus mit Geschichten. Liedern. traditionellem Blücherer-Stollenanschneiden und Keks-Tausch-Kaffeetrinken. Andacht. Feuershow, Anleuchten, Glühwein Sonntag. 3. Dezember 2023 in Zahrensdorf: ab 15.00 Uhr im Pfarrhaus, ab 16.00 Uhr in der Kirche

Samstag, 9. Dezember 2023 in Dersenow: ab 15.00 Uhr in der Kapelle Sonntag, 10, Dezember 2023 in Vorderhagen: ab 14.00 Uhr im Dorfgemeinschaftshaus

Samstag, 16, Dezember 2023 in Niendorf: ab 15.00 Uhr in der Kapelle Sonntag, 17. Dezember 2023 in Boizenburg: 17.00 Uhr in der Kirche Boizenburg: Musik im Advent

## **Heiligabend und Weihnachten**

## **24. Dezember 2023**

14.00 Uhr: Christvesper in Bandekow 15.30 Uhr: Christvesper mit Krippenspiel in Blücher 17.00 Uhr: Christvesper in Zahrensdorf

## **26. Dezember 2023**

10.00 Uhr: Regionalgottesdienst in Boizenburg

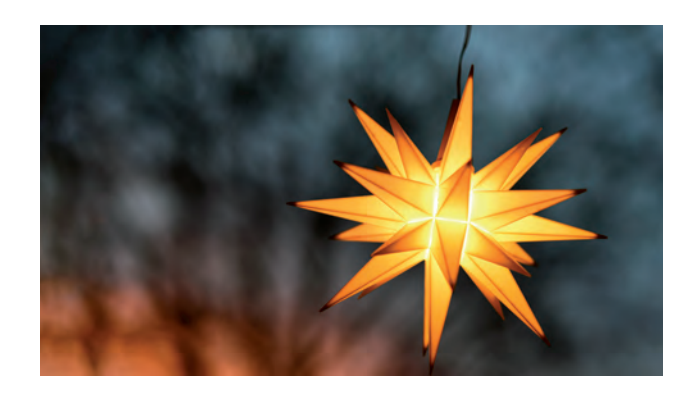

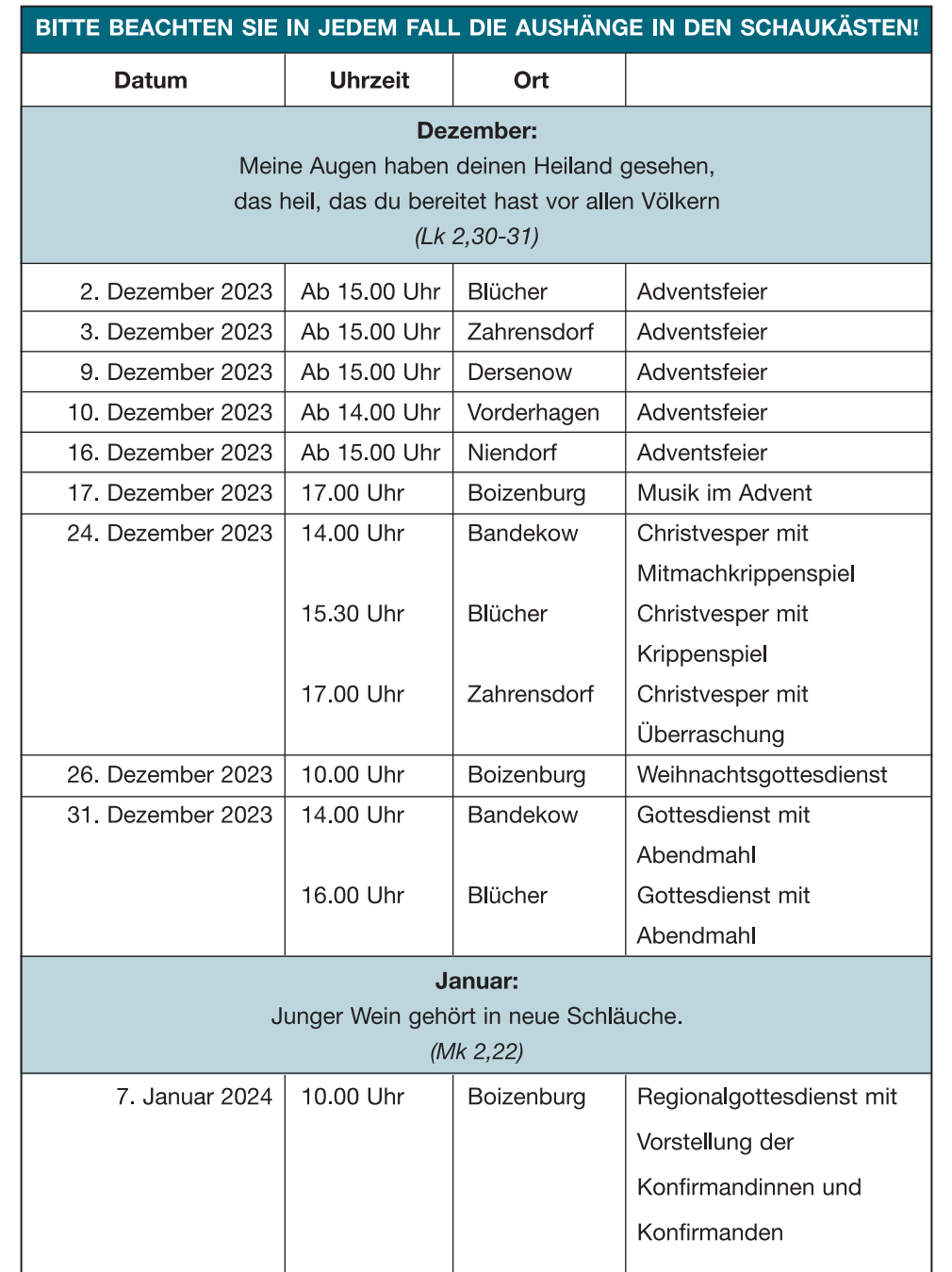

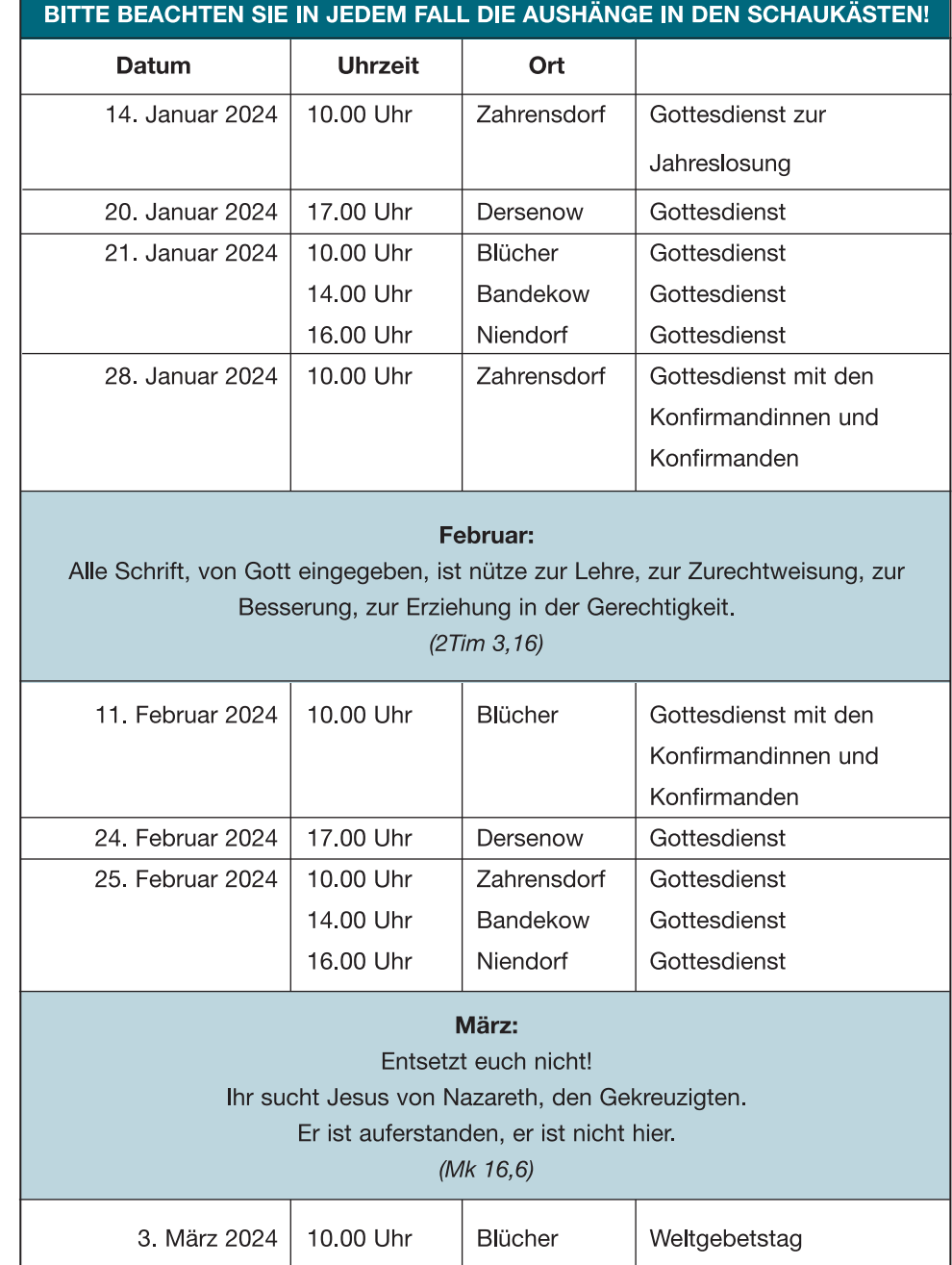

## **Kaffee, Tee und Thema**

Es ist einfach schön, gemeinsam einen Nachmittag zu verbringen - leckeren Kaffee oder feinen Tee trinken. Kuchen genießen und vor allem: gute Gespräche in guter Gemeinschaft. Eingeladen ist jede und jeder, der Zeit und Lust hat. Wir werden gemeinsam Kaffee trinken und dabei ist Zeit, sich gut zu unterhalten. Danach wollen wir ein Thema miteinander erkunden.

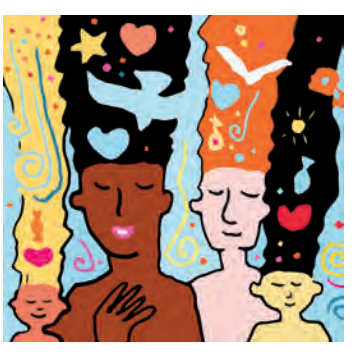

Termine: Dezember: Adventsfeier, 25. Januar 2024, 29. Februar 2024 Uhrzeit: jeweils 14.00 bis 16.00 Uhr Ort: Altes Pfarrhaus Blücher

## **Jahreslosung 2024**

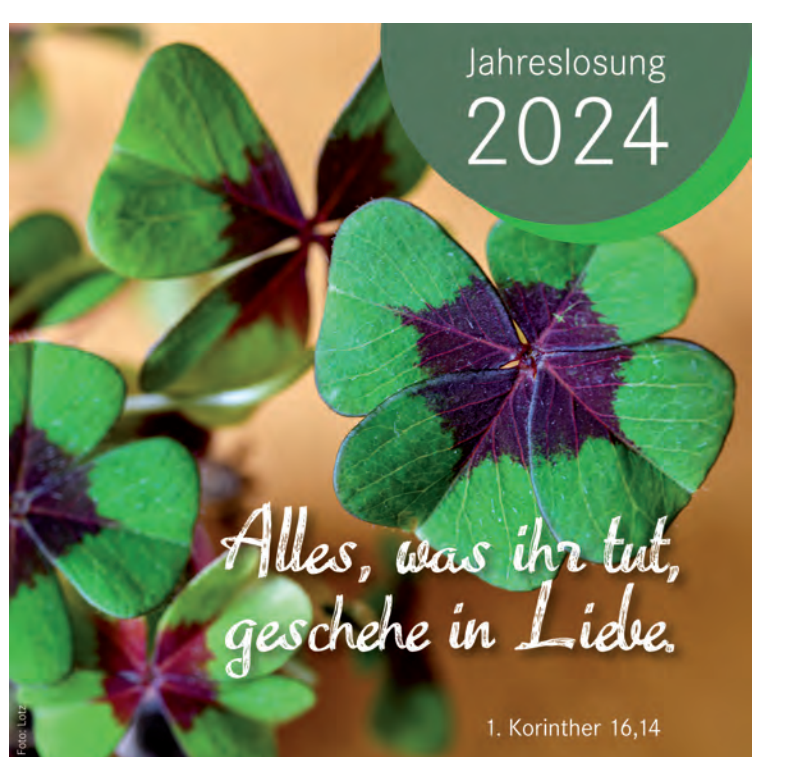

Herzliche Einladung zum Weltgebetstag 2024

.... durch das Band des Friedens", auf diesen Titel haben sich das deutsche, österreichische und schweizerische Komitee für den Weltgebetstag 2024 verständigt, der am 1. März gefeiert wird. "vereint in Gottes lebendiger Geistkraft und verbunden durch das Band des Friedens...", so eine Fürbitte der Liturgie. Bereits 2017 auf einer Internationalen WGT- Konferenz in Brasilien wurde das palästinensische Weltgebetstags-Komitee ausgewählt, den Gottesdienst vorzubereiten. Dazu sind alle Frauen, Männer, Kinder und Jugendliche herzlich eingeladen.

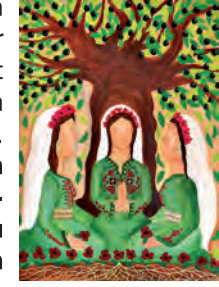

Hoffnung auf Frieden. Wenn wir auf die Stimmen der palästinensischen Christinnen hören, wird ihre Hoffnung auf Frieden, aber ebenso auch ihr Leiden an der unfriedlichen Wirklichkeit deutlich. Es ist nicht die Aufgabe des Weltgebetstages, einen Friedensplan für die Region und den seit Jahrzehnten anhaltenden Nahostkonflikt zu entwickeln. Wichtig ist es vielmehr, zuzuhören, wahrzunehmen und insbesondere für unterschiedliche Narrative offen zu sein, die die Wirklichkeit unterschiedlich deuten und weitergeben, und Diskussionsräume für verschiedene Erfahrungen zu bieten.

#### Reise durch das Land, in dem Jesus gelebt und gelehrt hat

Beim Weltgebetstag 2024 geht um eine "Reise durch das Land, in dem Jesus gelebt und gelehrt hat", wie es in der Gottesdienstliturgie heißt. Eine Reise, die uns mitnimmt in ein Land mit langer Tradition und großer kultureller, ethnischer und religiöser Vielfalt, aber auch mit schwerwiegenden Konflikten, unter denen die Menschen dort seit langem leiden. Sehr deutlich wird in diesem Gottesdienst die große Sehnsucht nach Frieden und Gerechtigkeit. Dabei geht es uns um ein solidarisches Hören auf die Stimmen palästinensischer Christinnen: "Informiert beten – betend handeln", so das weltweite WGT-Motto. Als Weltgebetstag werben wir für Toleranz, Versöhnung und Dialog – Gebet als aktiver Beitrag zur friedlichen Konfliktlösung. Weltgebetstag der Frauen - Deutsches Komitee e. V.

Die Schulung zur Vorbereitung des Weltgebetstages findet wieder online per Zoom durch die MitarbeiterInnen des Bildungswerks - Ev.-Luth. Kirchenkreis Plön-Segeberg statt.

Anmeldungen bei: silke.jung@elkm.de

#### Ökumenische Gottesdienste zum Weltgebetstag

Freitag, 1, März um 18.00 Uhr in der Kirche St. Marien Boizenburg Sonntag, 3. März um 10.00 Uhr Altes Pfarrhaus Blücher Sonntag, 3. März um 10.00 Uhr im Pfarrhaus Gresse

https://weltgebetstag.de/aktueller-wgt/palaestina/materialien-downloads/rezepte-24/

## **Förderverein Blücher**

Unser Förderverein schaut auf ein erfolgreiches Jahr zurück.

Zum einen hatte unser Kirchencafé an allen Öffnungstagen viele Besucherinnen und Besucher.

Es war so etwas wie die Saison der Chöre. Shantychor, Posaunenchor, Frauenchor. Was immer wir im Anschluss an das Kirchencafé anboten, es war gut besucht. Das liegt natürlich auch an der Organisation des Kirchencafés und den vielen Helferinnen und auch Helfern.

Zum anderen wurden die Anträge der Kirchengemeinde für die Renovierung der Anbauten des Kirchenschiffes genehmigt. Hier werden wir wieder einen Kostenbeitrag leisten und freuen uns, dass wir dazu beitragen konnten, dass es weiter geht.

Auch wenn es immer noch viel zu tun gibt, wir können entspannt auf das kommende Jahr schauen. 2024 wird unser Jubiläumsjahr sein. 15 Jahre Förderverein zur Erhaltung der Dorfkirche Blücher e.V. Das muss gefeiert werden und wir werden uns Mühe geben, ein besonderes Programm zusammen zu stellen.

Außerdem stehen auf der Mitgliederversammlung im April Neuwahlen des Vorstands und der Kassenprüferinnen an. Es bleibt also spannend.

Bei dieser Gelegenheit soll noch einmal auf unsere sogenannten Turmdienste hinweisen. An jedem Sonntag und in den Sommermonaten zusätzlich sonnabends wird von 11.00 Uhr bis 16.00 Uhr unsere Aussichtsebene und die Kirche zugänglich gemacht. Hierzu können wir Verstärkung gut gebrauchen. Der Dienst besteht darin, in der genannten Zeit bereit zu sein, zur Kirche zu gehen oder fahren und den Besucherinnen und Besuchern für Fragen zur Verfügung zu stehen. Benachrichtigt wird man von einem Signal auf unserem Turmhandy', das die Besucher auslösen, wenn sie an der Turmtür klingeln.

Wer daran Interesse hat oder mehr über die Turmdienste wissen möchte. kann sich bei Ulli Dreßler, 0178-3690097 melden.

Man muss auch nicht ins kalte Wasser springen, sondern bekommt eine Einführung.

# Förderverein Zahrensdorf

Traditionell in der ersten Schulwoche nach den Ferien vom 29.-30.August fanden wieder unsere beliebten Projekttage mit Schülern der 4. Klassen aus der Ludwig -Reinhard-Schule Boizenburg, zurzeit in Zahrensdorf, statt. Diesmal waren es sogar drei vierte Klassen.

Mit viel Freude entdeckten die Kinder unter Anleitung von fleißigen Helfern aus dem Förderverein die Zahrensdorfer Dorfkirche. An vier Stationen erfuhren und erlebten sie Interessantes über die 800 Jahre alte Feldsteinkirche.

Zum Tag des offenen Denkmals am 10. September zeigten wir interessierten Besuchern unsere Kirche und erläutern ihnen viele Details.

Unsere diesiährige Jahreshauptversammlung mit Wahl des Vorstandes findet

am Montag, 06.11. 2023, um 19.00 Uhr im Gemeinderaum des Pfarrhauses statt.

Alle Mitglieder sind dazu herzlich eingeladen.

Am 3.12, dem 1. Advent 2023 sind wieder alle Interessierten um 16.00 Uhr zum traditionellen Anleuchten am Turm herzlich eingeladen. Bei Glockengeläut und Punsch ist das eine schöne Einstimmung auf die Weihnachtszeit.

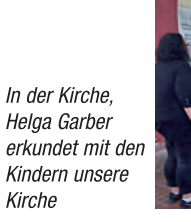

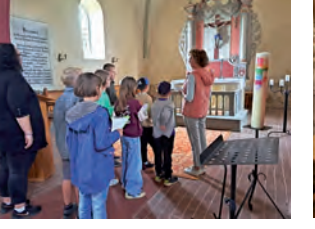

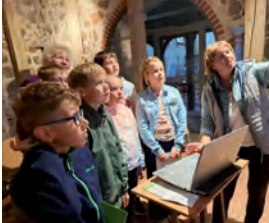

Im Turm, Anne Haase erzählt den Kindern und Gundula Behnke spannende Geschichten vom Turm und zeigt am Monitor die kleinen Schleiereulen

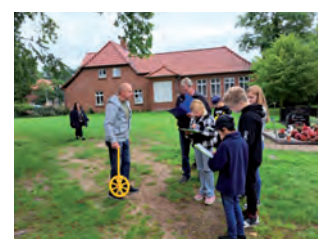

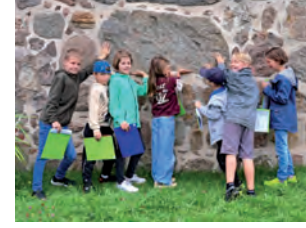

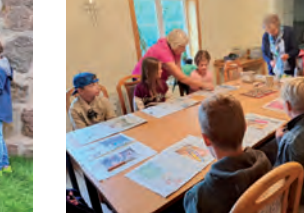

Töpfern von Kirchenmodellen im Pfarrhaus mit Gisela Schäning und **Christel Schwedt** 

Dieter Behnke und Ewald Haase messen Breite. Länge u.v.m.

Der größte Stein ist gefunden!

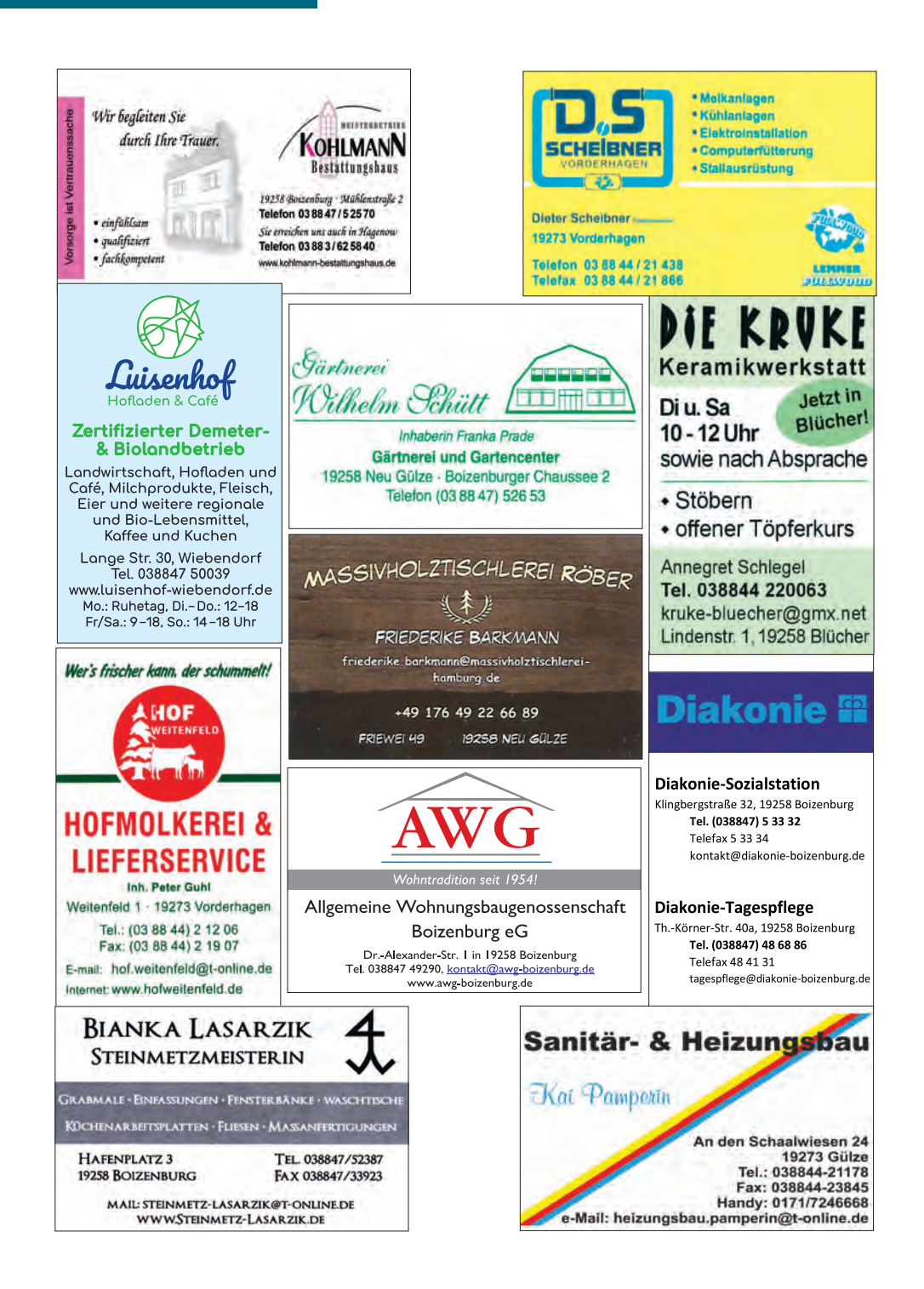

#### Pastorin Katrin Jell.

Ludwigsluster Chaussee 23, 19258 Zahrensdorf Telefon: 038847-52638, Email: zahrensdorf@elkm.de Diakonin Silke Jung, Büro: Altes Pfarrhaus Blücher, Bergstr, 21, 19258 Blücher Telefon: 0151-28832688, Email: silke.jung@elkm.de Pfarramtsverwaltung Britta Stolpmann. Telefon: 0175-6440986, Email: buero-boizenburg@elkm.de sty, Vorsitzender des Kirchengemeinderats Zahrensdorf: Wolfgang Mosel stv. Vorsitzender des Kirchengemeinderats Blücher: Torsten Bechump Leitung des Posaunenchores: Hans-Joachim Wilke, Kontakt über das Pfarramt Zahrensdorf Leiter der Trommelaruppe "Klopfer" Telefon: 03843-4647-440

Friedhofsverwaltung Güstrow - Ansprechpartnerin: Anke Stecker Telefon: 03843-4647-440. Email: anke stecker@elkm.de

Konto der Kirchengemeinden Zahrensdorf und Blücher IBAN DE66 2306 3129 0000 6771 40, BIC GENODEF1RLB - Raiffeisenbank Lauenburg/Elbe

Konto des Fördervereins - Kirche Blücher: IBAN DE47 1405 2000 1655 0016 78. BIC NOLADE21LWL - Sparkasse Mecklenburg Schwerin

Konto des Fördervereins - Kirche Zahrensdorf: IBAN DE66 1405 2000 1655 0017 24. BIC NOLADE21LWL - Sparkasse Mecklenburg Schwerin

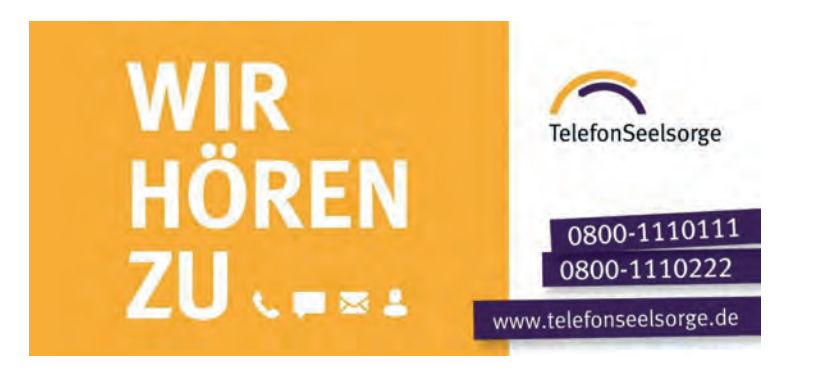

#### Impressum

Herausgeber: Kirchengemeinderäte Zahrensdorf/ Blücher Satz und Druck: CONELL Druck-u. Werbung, Schwerin

### Schnee-Bilder malen

Im Schnee entstehen schnell Bilder. Zeichne etwas mit einem Stock hinein. trample ein Bild mit den Füßen in den Schnee und verziere dein Bild mit Blättern, Stöckchen, Steinen, Baumfrüchten und anderen Sachen, die du im Wald und auf der Wiese findest.

Rätsel: Was denkt der Schneemann?

#### Rack die süße Schneebälle!

Zerbrösle 60 Gramm Cornflakes und mische sie in einer Schüssel mit 60 Gramm gehackten Mandeln. Zerkleinere zwei Tafeln weiße Schokolade und lass sie mit einem guten Esslöffel Butter im Wasserbad schmelzen. Vermenge sie rasch mit der Cornflakes-Mandel-Mischung. Forme mithilfe eines Teelöffels kleine Kugeln. Auf einem Backpapier trocknen deine «Schneebälle».

aus der christlichen Kinderzeitschrift Benjamin

Ein Schneemann ruft zum anderen: «Komisch, immer wenn die Sonne scheint, läuft es mir eiskalt den Rücken runter!»

#### Mehr von Benjamin...

der christlichen Zeitschrift für Kinder von 5 bis 10 Jahren: benjamin-zeitschrift.de Der schnellste Weg zu einem Benigmin-lahresabonnement (12 Ausgaben für 39.60 Euro inkl. Versand): Hotline: 0711 60100-30 oder E-Mail: abo@hallo-benjamin.de ataimips go) : Sunsogny